## **UNIDADE CURRICULAR 21090**

Programação

Docente(s): José Coelho

Ano Lectivo: 2013/2014

### **PUC**

### **O que é o PUC?**

O PUC constitui um documento que visa orientar o processo de aprendizagem do estudante ao longo da Unidade Curricular a que se refere. É por isso um guião que requer uma leitura atenta e que lhe será útil ao longo de todo o percurso de aprendizagem. Aqui encontrará informação sobre as temáticas a estudar, as competências a desenvolver, informações sobre como se organiza o processo de aprendizagem, como utilizar e tirar partido do espaço virtual relativo a esta Unidade Curricular, o que se espera de si, como é avaliado, entre outros aspectos fundamentais para realizar da melhor forma este percurso.

### **1. A Unidade Curricular**

# **Apresentação da Unidade Curricular**

Esta unidade curricular tem por objetivo o ensino de uma linguagem de programação estruturada imperativa, tendo sido escolhida para isso a linguagem C. O estudante ficará com bases sólidas sobre programação e os métodos de programação necessários para que possa abordar, mais tarde, linguagens de programação mais evoluídas e complexas.

### **2. Competências**

# **Competências a Desenvolver**

Pretende-se que, no final desta Unidade Curricular, o estudante tenha adquirido as seguintes competências:

- Identificação dos conceitos da programação imperativa, de forma a utilizá-los em outras linguagens de programação;
- Produção de pequenos programas numa linguagem imperativa;
- Desenvolver algoritmos e estruturas de dados para pequenos problemas.

### **3. Roteiro**

# **Roteiro de conteúdos a trabalhar**

Nesta Unidade Curricular serão trabalhadas as seguintes temáticas :

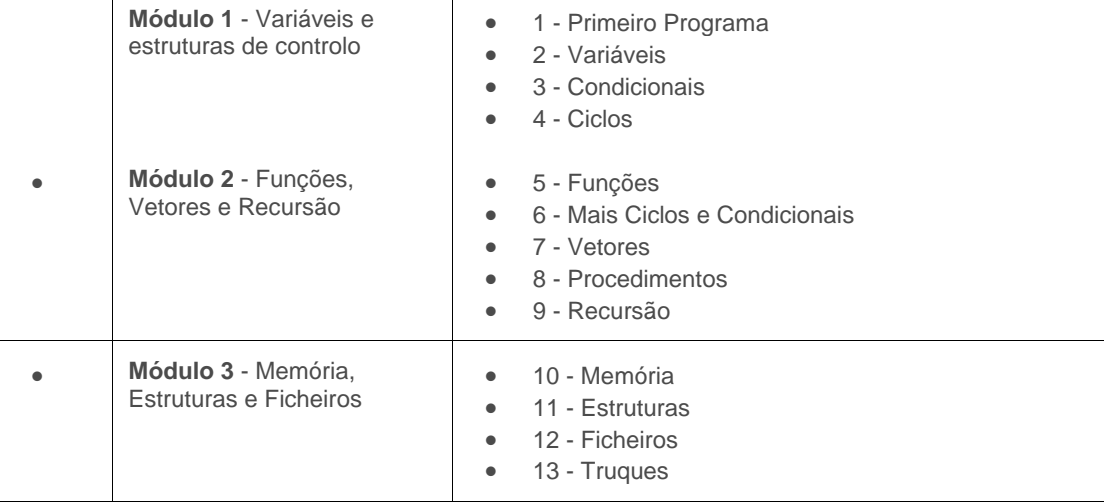

### **4. Metodologia**

# **Como vamos trabalhar?**

A unidade curricular está dividida em três **módulos**. Os módulos vão abrindo ao longo do semestre, e em cada um deles existe a identificação dos **capítulos do livro** que têm de ser lidos, e um conjunto de **atividades formativas** que devem ser realizadas após a leitura dos capítulos. Cada atividade tem uma caixa de seleção, que o estudante pode selecionar após concluída a atividade, de modo a controlar mais facilmente o seu percurso, e por outro lado dar alguma informação à equipa docente da sua evolução.

Existem 3 atividades formativas pré-programação, sendo todas as restantes exercícios em que se pede para desenvolver um pequeno programa. A realização dos exercícios de préprogramação, destina-se a assegurar que os conceitos iniciais e essenciais à programação, são de facto compreendidos ao nível prático, e não apenas conceptual. As atividades formativas de programação estão classificadas em três cores, verde/azul/vermelha de forma a indicar o seu grau de dificuldade. A realização de todos os exercícios verdes e alguns azuis, é condição suficiente para que o estudante tenha a preparação necessária para obter aprovação na UC.

Para apoio no estudo, esclarecimento de dúvidas, bem como para cimentar a matéria, deve interagir com os colegas e equipa docente, através dos fóruns. Existem dois fóruns principais, o **fórum da turma**, e o **fórum de dúvidas**. O primeiro situa-se no espaço da turma, enquanto que o segundo situa-se no **espaço central**, comum a todas as turmas, e está dividido por módulos. O espaço da turma é o local está tudo o que diz respeito à avaliação, devendo a interacção desenvolver-se mais no espaço central para assim tirar partido do maior número de participações.

No espaço central existe o **wiki de programação**, que funcionará como um quadro assíncrono aberto à edição tanto pela equipa docente como pelos estudantes. No wiki estão respondidas as questões frequentes, e devem ser colocadas as explicações mais longas mesmo que pouco frequentes, além de outras utilizações como a publicação dos resultados globais de actividades letivas.

#### **Atividades Formativas (AFs)**

As atividades formativas de pré-programação destinam-se a assegurar que os conceitos iniciais e essenciais à programação, estão consolidados a nível prático, e assim suavizar as naturais dificuldades de alguém que faz os seus primeiros programas. Nestas AFs a correção é automática, podendo o estudante ficar mais autónomo. No entanto não deve deixar de contactar a equipa docente e os colegas, face a dificuldades nestas ou em outras AFs.

As atividades formativas de programação são a maioria das atividades formativas, e essenciais à aquisição das competências. Programar aprende-se programando, e é exactamente isso que é pretendido com estas actividades formativas.

A realização individual de todas as AFs de programação verdes e algumas azuis, significa que o estudante está apto a obter uma **nota positiva** nas actividades de avaliação (efólios e p-fólio). O estudante que conseguir resolver todas as AFs de programação azuis, e algumas vermelhas, deverá conseguir uma **boa nota** nas actividades de avaliação, enquanto que o estudante que resolver todas as AFs de programação vermelhas, irá certamente obter aprovação com uma **excelente nota**.

Cada AF de programação tem uma pergunta associada. Essa pergunta deve ser respondida após a realização da AF no "**Registo de AFs realizadas**", obtendo-se assim uma chave para no "**Arquivo de AFs realizadas**" encontrar as **resoluções dos seus colegas** que entenderam partilhar o código, podendo assim comparar com a sua resolução. Pode também fazer o mesmo, e deve, no caso da sua resolução se afastar significativamente das resoluções já publicadas.

Veja apenas o código externo (professor e colegas), não o importe para o seu computador, utilizando-o apenas para comparar e melhorar o seu próprio código.

Após realizar uma AF, pode utilizar um utilitário que detecta parte de erros de qualidade de código (ver no wiki, "**Análise de AFs**"). Existe um critério de avaliação nos e-fólios relativo à qualidade do código, pelo que esta análise é importante de modo a não cometer erros de qualidade no e-fólio. Por outro lado, parte destes erros são cometidos devido à má compreensão de um conceito de programação, pelo que é essencial que veja os erros apontados e analise formas alternativas de não os cometer. Pode e deve também utilizar o resultado do utilitário para colocar questões no fórum, de modo a aprofundar as questões apontadas. Esta análise é mais relevante a partir do módulo 2.

Ao colocar a resposta no "**Registo de AFs realizadas**", a sua pontuação global da avaliação contínua será actualizada. É atribuído 1 ponto por cada AF verde realizada, 2 pontos por cada AF azul, e 4 pontos por cada AF vermelha. O *top 100* com os estudantes com mais pontos, irá surgir na barra da direita do espaço central.

Não faz sentido responder à pergunta de uma AF de programação por outra via que não seja a realização individual da AF (caso a pergunta possa ser respondida sem implementar código, pedir a um colega, utilizar uma aplicação para obter o resultado, obter o resultado manualmente, procurar na web, etc.). Caso não se sinta capaz de fazer uma AF, deve **pedir ajuda no fórum**.

Não faz sentido a realização de AFs em grupo, ou com a ajuda de um amigo ou explicador. A realização das AFs tem de ser um processo individual, verifique se está correta no "**Registo de AFs Realizadas**", e comunique com os seus colegas na UC. Caso as AFs sejam feitas com ajuda, ficará com AFs resolvidas mas sem o conhecimento para as resolver.

Não coloque o código de uma AF de programação no fórum para não comprometer a realização da AF dos seus colegas que ainda não a fizeram, ou no "**Arquivo de AFs realizadas**" sem estar codificado. Se o fizer pode desmotivar alguns dos seus colegas que ainda não fizeram a AF, que ao ver código que não compreendem e aparenta estar muito distante das suas capacidades, irão pensar em desistir, em vez de iniciar caminho, tentanto resolver as AFs do nível em que estão. Tem hipótese de partilhar e ver código dos colegas no fórum em aberto, mas apenas o código relativo aos e-fólios, após a data de entrega, ou excepcionalmente, código de uma tentativa de resolução de uma AF, que não funcione e não consiga com as ajudas obtidas, colocar o código a funcionar.

Existem também três atividades formativas no módulo 2, com matéria não avaliada. Estas atividades formativas visam a introdução das linguagens de programação R (orientada para o calculo científico), VBA (programação dentro de aplicações, utilizando-se o MS Excel) e Processing (orientada a artistas), com base nos programas do manual traduzidos de C. Cada estudante deve realizar estas atividades de acordo com o seu interesse, sendo no entanto aconselhado aos estudantes de Matemática a realização da AF da linguagem R, dado que é utilizada em outras UCs do curso.

#### **Interação**

Existem dois espaços da unidade curricular de Programação, o espaço da turma, e o espaço central, comum a todas as turmas. Em cada espaço existe um fórum de comunicação entre estudantes e equipa docente, o **fórum de turma** e o **fórum de dúvidas**. O fórum de dúvidas do espaço central, encontra-se dividido por módulos. No espaço central existe ainda o **wiki de programação** que se destina a ser utilizado como se fosse um quadro assíncrono.

Pode gerir os fóruns da forma que entender, por exemplo:

- inscrever-se no fórum, recebendo **um email por cada mensagem** (o assunto inicia-se com o nome curto da UC, pelo que pode colocar um filtro no cliente de email, para agrupar todos os emails gerados por mensagens da UC);
- inscrever-se no fórum, mas configurar a conta para agrupar todas as mensagens do Moodle em **um só email diário** (editar o perfil);
- não se inscrever no fórum (ou anular a inscrição), **consultando regularmente o espaço da UC**.

A gestão dos fóruns é sua, tal como o nível de envolvimento na unidade curricular, nomeadamente na ajuda aos seus colegas no fórum, mas tenha em atenção que informações essenciais para a realização da unidade curricular são divulgadas no fórum.

#### Nos fóruns os estudantes devem procurar colocar **dúvidas o mais claro e contextualizadas quanto possível**, para evitar estar-se a responder à pergunta errada.

Os estudantes mais avançados devem procurar nos fóruns esclarecer os colegas com mais dificuldades. Este tipo de actividade tem vindo a ser considerado pelos estudantes mais colaborativos dos anos anteriores, como muito compensador, permitindo cimentar a matéria e reorganizar ideias. Uma ajuda pode ser simplesmente a indicação de uma página no livro, ou do wiki, onde o colega pode encontrar resposta à sua dúvida.

O **wiki de programação** deve ser utilizado para a colocação de esclarecimentos mais longos, constituindo assim uma forma de comunicação. O wiki tem tantos níveis hierárquicos quantos os que forem necessários, pelo que podem ser colocados exercícios adequados a uma determinada gama de estudantes, com resoluções passo-a-passo, bem como tudo o que for necessário, tal como um quadro numa sala de aula.

No wiki, ao contrário do quadro, não é necessário apagar nada, e funciona em modo assíncrono. Como o wiki não permite notificações por email, qualquer publicação de uma explicação no wiki, deve ter uma mensagem correspondente no fórum, a anunciar a explicação. Qualquer gralha, deve ser corrigida pela primeira pessoa a detectá-la, ou na dúvida, o mais seguro será colocar a questão no fórum, de forma a que a qualidade do texto no wiki seja mantida a um nível elevado.

Atendendo a que o wiki irá manter tanto uma estrutura de fácil leitura, como uma qualidade de texto elevada, é conveniente que antes de colocar uma dúvida no fórum, o estudante consulte o wiki para ver se não está já uma explicação no wiki que lhe sirva. Naturalmente que esta prática poderia ser estendida ao fórum, mas o fórum pode ter um tráfego muito elevado, o que inviabiliza a leitura total por parte de um estudante com menos disponibiidade. Não deve portanto ser levado a mal a colocação de uma dúvida repetida. No caso de repetição, deve-se preparar uma página no wiki de forma a dar uma resposta cabal e eficaz a uma dúvida comum a vários estudantes.

#### **5. Recursos**

# **Bibliografia e outros recursos**

#### **Bibliografia Obrigatória:**

- Coelho, José  *Conceitos e exercícios de programação, utilizando Linguagem C".* Lisboa: Universidade Aberta, 2010 (Repositório Aberto: http://hdl.handle.net/10400.2/1779)
	- Versão HTML, revisão 2012
	- Versão PDF, revisão 2012

#### **Bibliografia Complementar:**

- Fundamentos de Programação usando C, Marques de Sá, FCA ISBN: 978-972- 722-475-3
- Linguagem C, Luís Damas, FCA ISBN: 978-972-722-156-1

A leitura da bibliografia complementar é opcional, e não dispensa a leitura da bibliografia obrigatória.

## **6. Avaliação**

# **Como vai ser a avaliação?**

A avaliação assume o regime de avaliação contínua, não existindo a modalidade de exame final.

Os estudantes têm disponível um **Cartão de Aprendizagem**, pessoal, onde será creditada a avaliação que forem efectuando ao longo do semestre. O Cartão de Aprendizagem é um instrumento personalizado e cada estudante tem acesso apenas ao seu cartão.

### **6. Avaliação**

#### 6.1. Cartão de Aprendizagem

# **Avaliação Contínua**

Os estudantes creditam no seu Cartão de Aprendizagem – CAP – as classificações que obtiveram com a realização de vários trabalhos ao longo do semestre e a classificação obtida numa prova presencial, no final do semestre.

Ao longo do semestre ser-lhes-á proposto que elaborem pequenos trabalhos, designados *e-fólios.* A realização do conjunto dos e-fólios poderá levar à creditação do seu cartão (CAP) de um máximo de 8 valores. Nesta unidade curricular a avaliação compreende a realização de dois e-fólios, designados e-fólio A (cotação de **4 valores**) e e-fólio B (cotação de **4 valores**).

À classificação obtida nos *e-fólios* juntam-se os valores obtidos na prova presencial, designada *p-fólio,* tendo esta a duração máxima de 90min. Esta prova, *p-fólio,* terá a cotação global de 12 valores.

A classificação final na unidade curricular corresponde ao somatório das classificações obtidas em cada *e-fólio* e no *p-fólio*.

Um **e***-fólio* é um pequeno documento digital elaborado de forma pessoal e incidindo sobre uma secção dos temas trabalhados.

O **p***-fólio* consiste num documento escrito a realizar presencialmente, que complementa os e*-fólios* realizados electronicamente.

A aprovação na Unidade Curricular implica que o estudante obtenha um mínimo de 3.5 valores no conjunto dos *E-fólios* e um mínimo de 5.5 valores no *P-fólio*, e um valor mínimo de 9.5 valores no somatório dos *E-fólios* como *P-fólio*.

Na última semana lectiva, decorre um **e-fólio de recurso**, disponível para quem tenha reprovado nos e-fólios, substituindo o e-fólio com a pior cotação.

Nesta unidade curricular não existe a modalidade de exame.

### **6. Avaliação**

### 6.2. Calendário de avaliação contínua

# **Calendário de avaliação contínua**

[O quadro seguinte deverá ser preenchido de acordo com o planeamento efectuado; ter em conta o número de e-fólios previstos e a valorização máxima de cada um ao preencher o quadro e as datas correspondentes ao semestre em questão.]

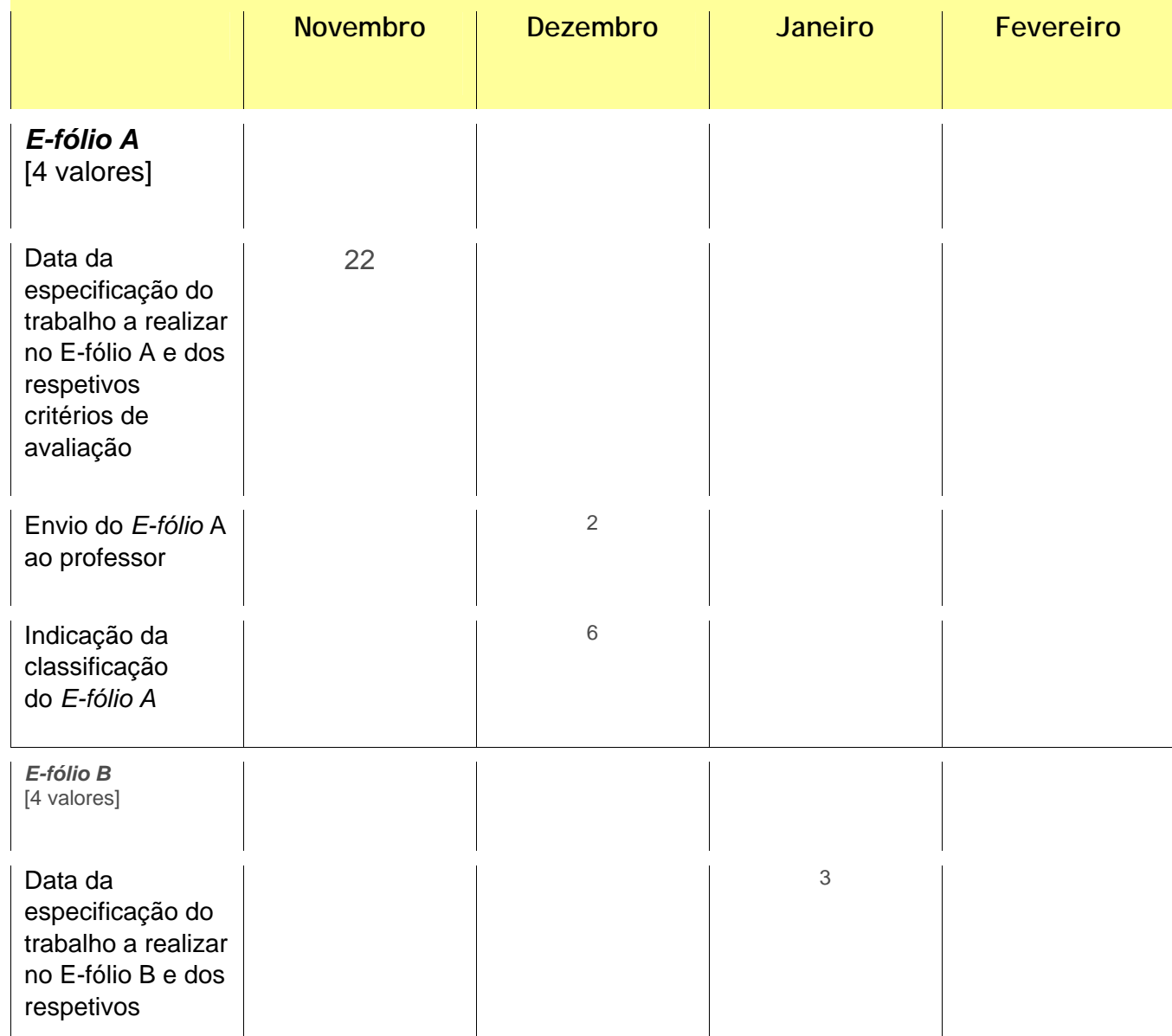

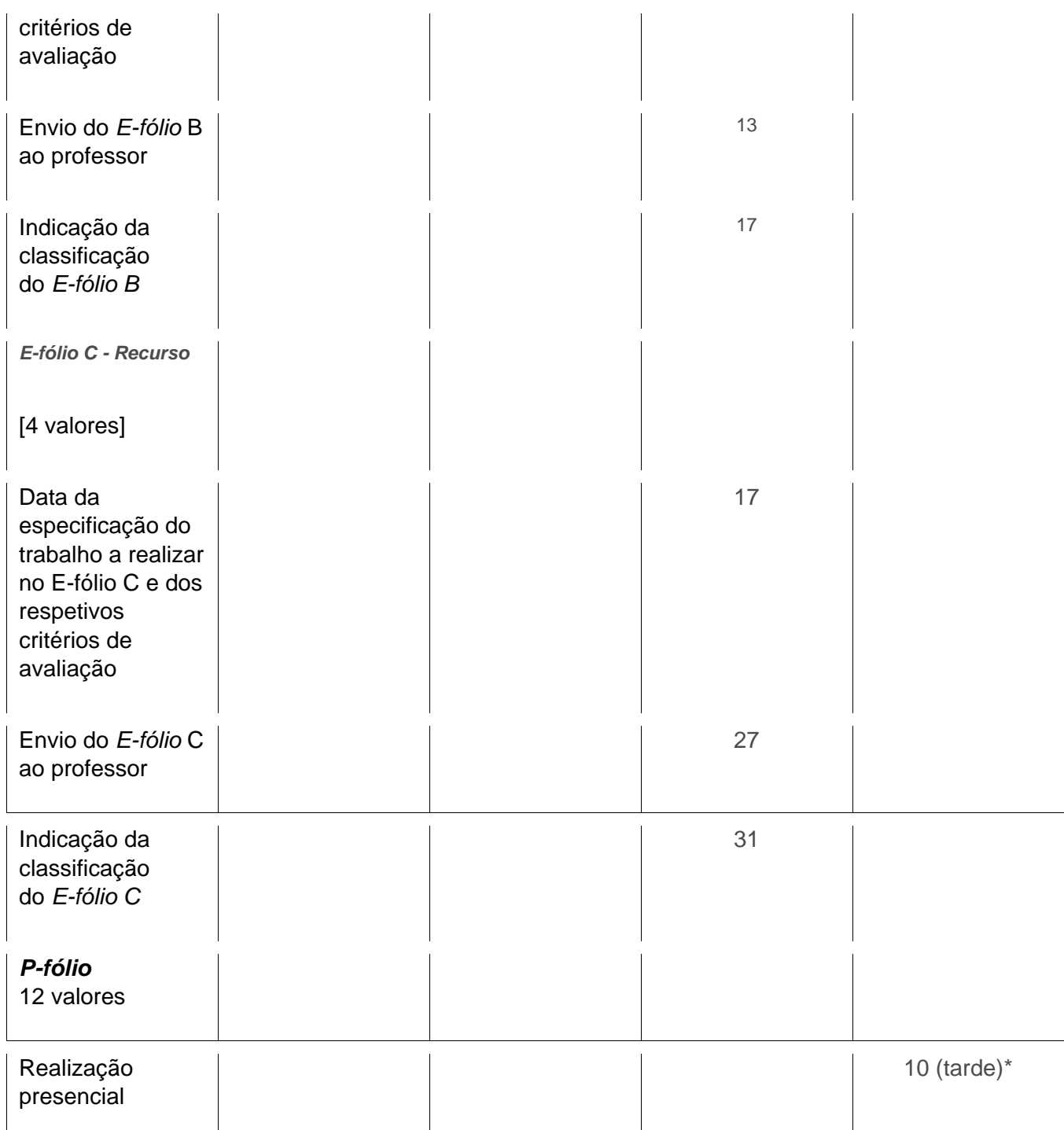

\* - confirmar data e hora no site da universidade, uma semana antes da prova.

## **7. Plano de Trabalho**

# **Calendário e plano de trabalho**

Este *Plano* apresenta a previsão da distribuição temporal das várias **Temáticas** de estudo, das atividades e respectivas orientações de trabalho, de modo a que possa planear,

organizar e desenvolver o seu estudo. Esta informação é complementada por orientações que deverá consultar com regularidade nesta *Sala de Aula Virtual*.

## **7. Plano de Trabalho**

## 7.1. Primeiro mês

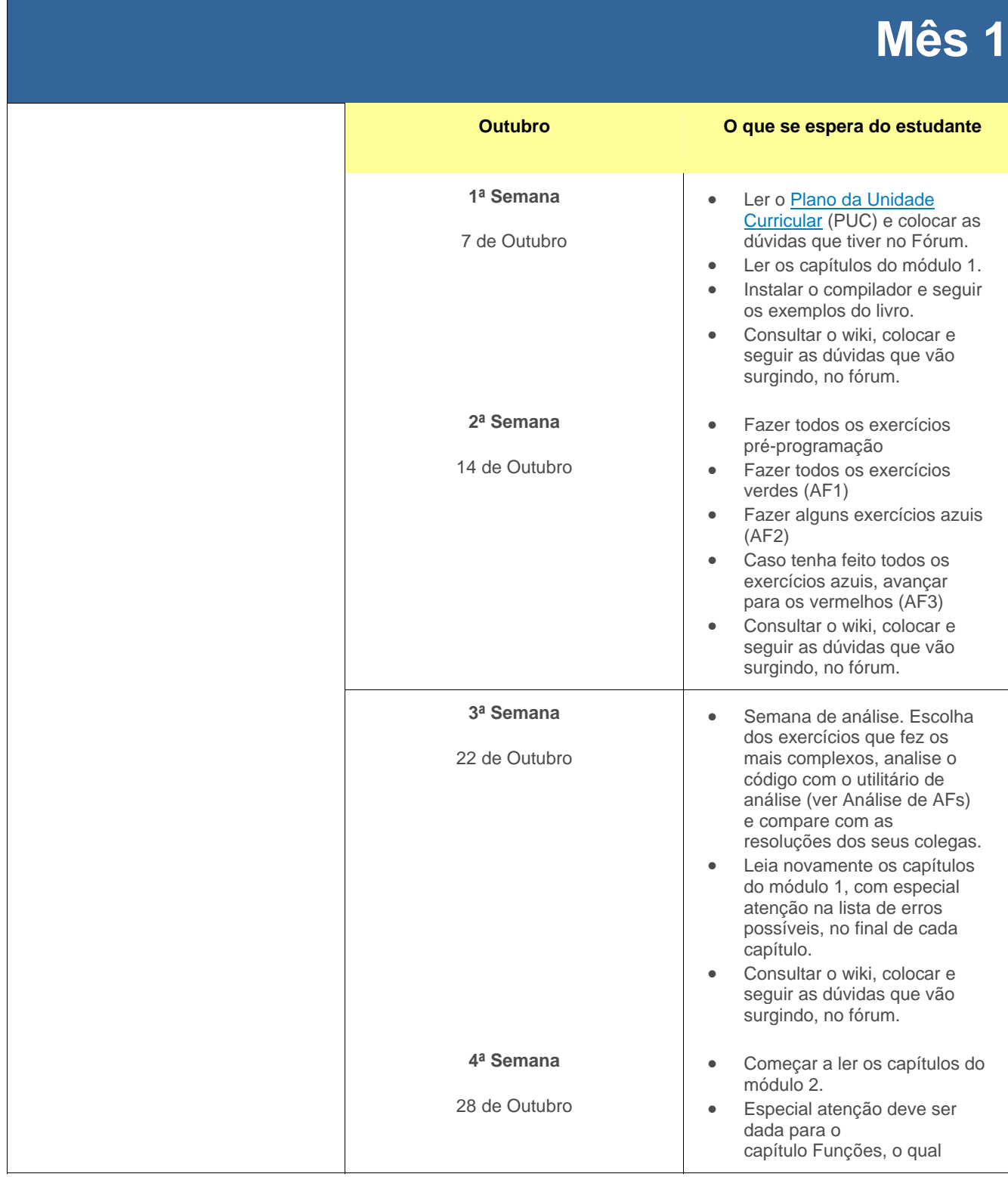

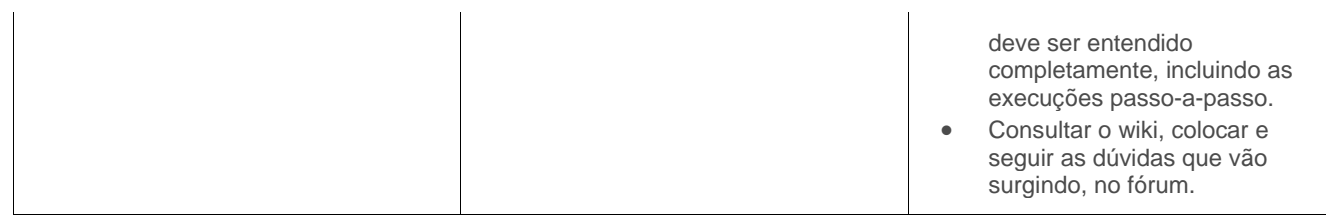

# **7. Plano de Trabalho**

# 7.2. Segundo mês

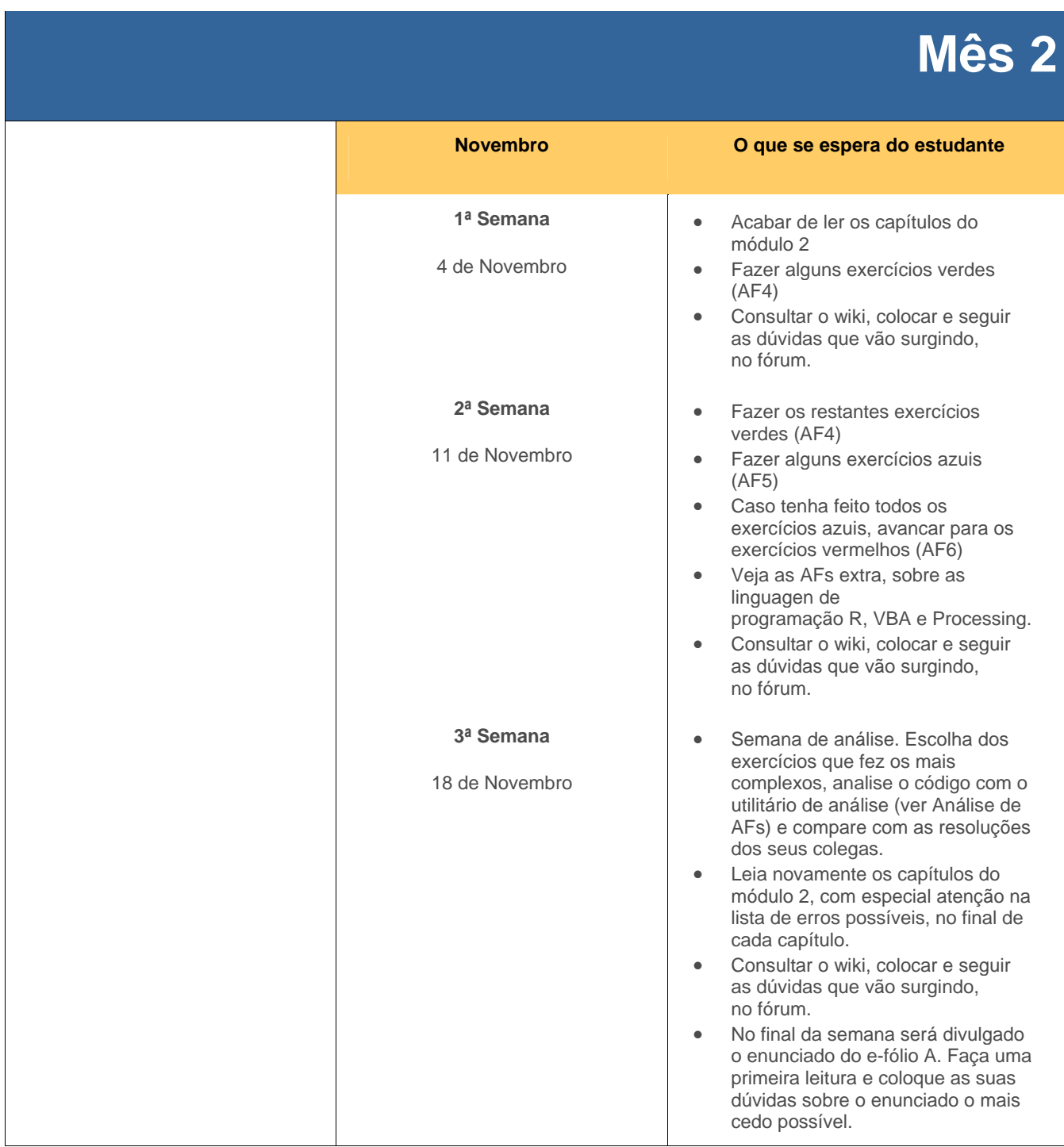

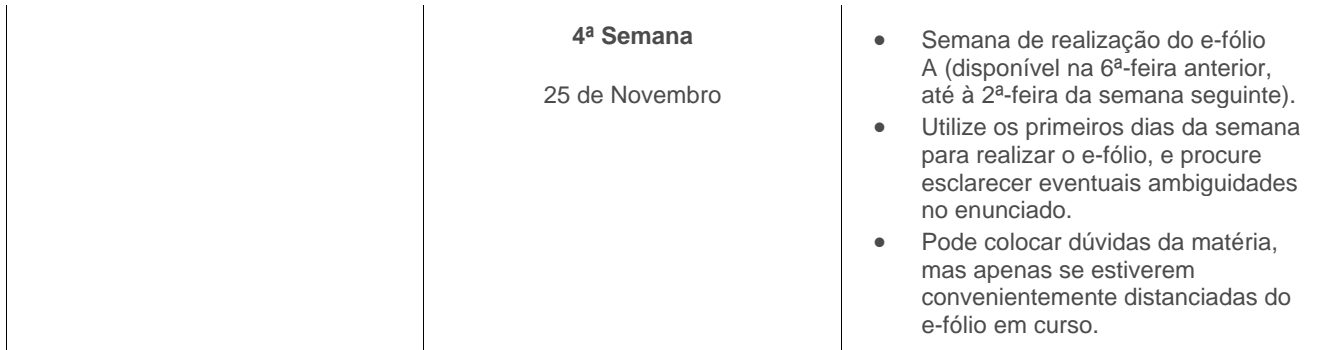

## **7. Plano de Trabalho**

## 7.3. Terceiro mês

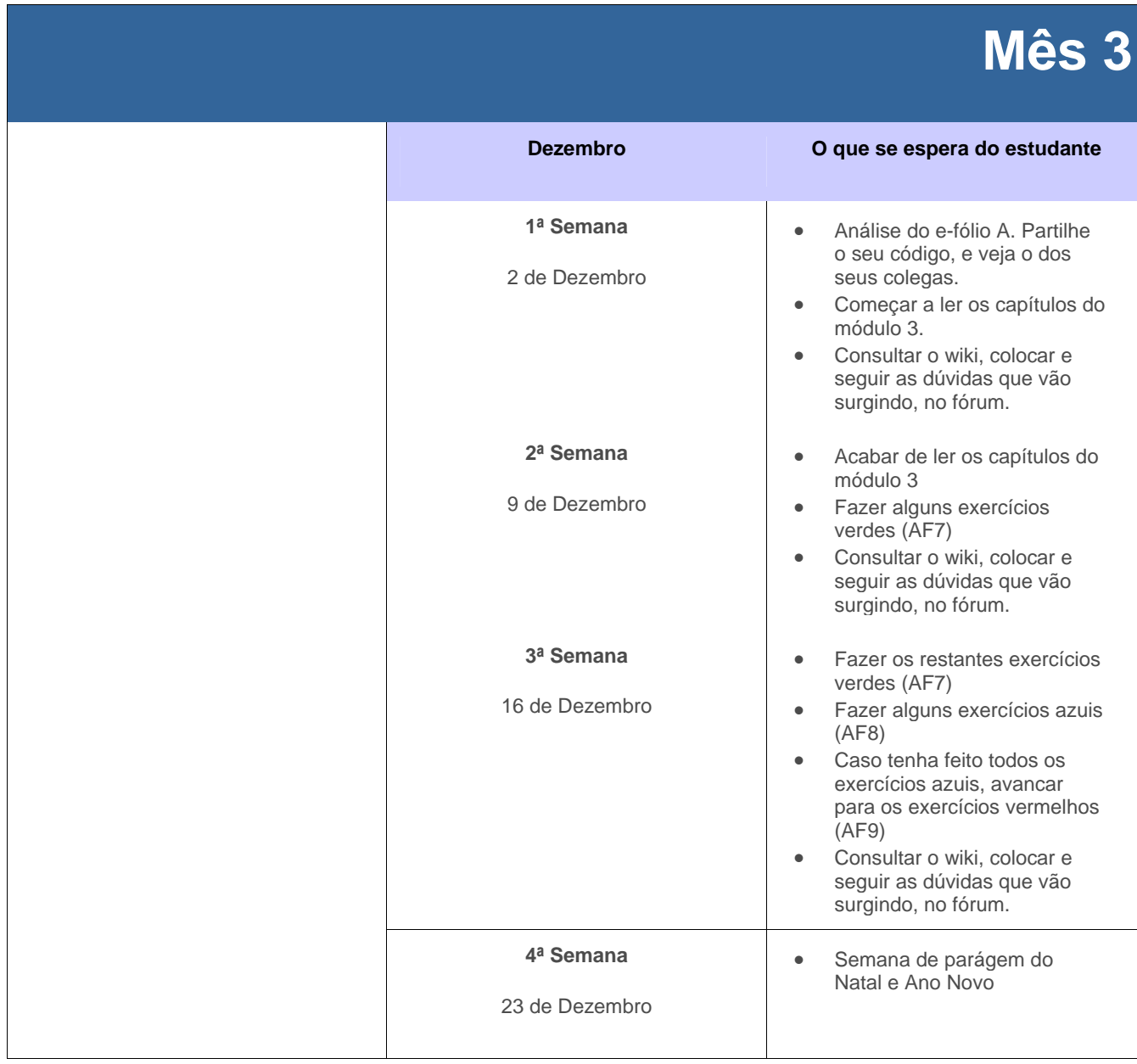

# **7. Plano de Trabalho**

### 7.4. Quarto mês

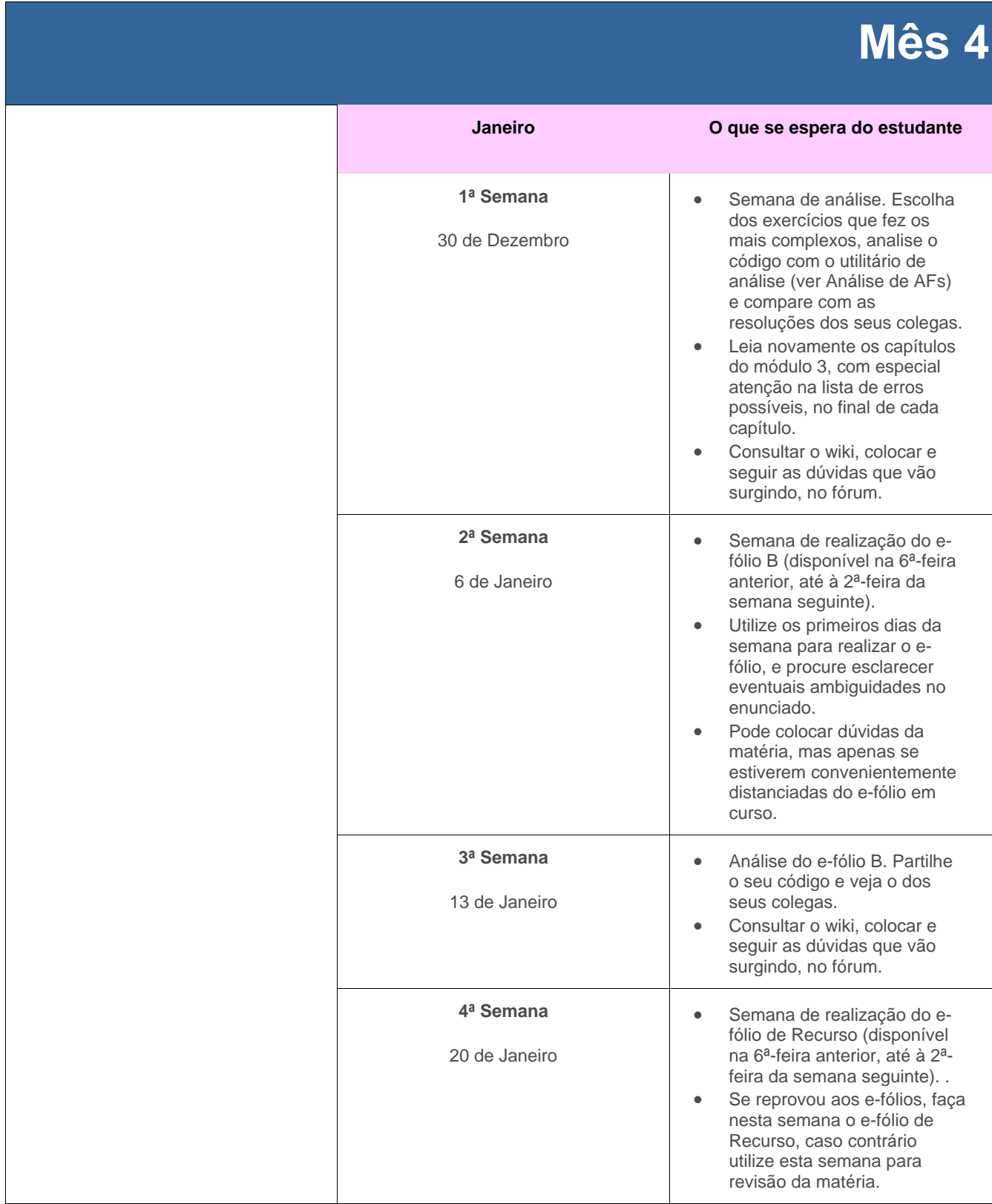

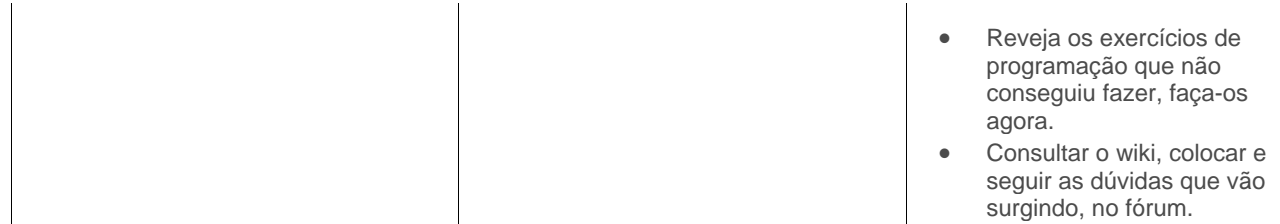